thierryvanoffe.com [/les-differents-utilisateurs-sur-google-maps/](https://thierryvanoffe.com/les-differents-utilisateurs-sur-google-maps/)

# **Les différents utilisateurs sur Google Maps Numeriblog**

[Google Maps](https://www.google.fr/maps/preview), cet outil de navigation devenu incontournable, rassemble une mosaïque d'utilisateurs aux comportements aussi variés qu'insolites.

Voici un petit tour d'horizon humoristique des différents types d'utilisateurs que l'on peut rencontrer.

Vous allez peut-être vous reconnaître dans un ou plusieurs de ces profils, n'hésitez pas à commenter si c'est le cas !

Vous êtes prêt ? C'est parti !

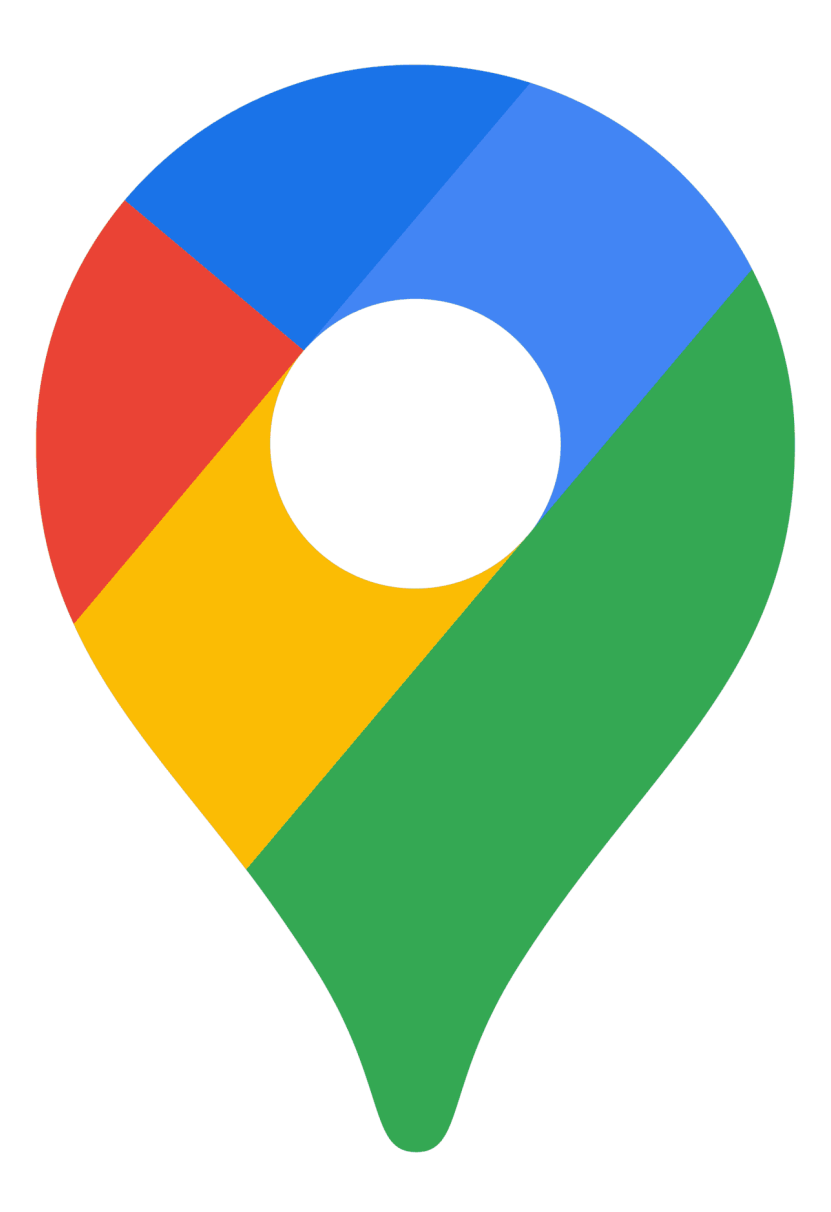

## **Le touriste virtuel**

Ce sont ceux qui utilisent Google Maps pour voyager depuis leur canapé.

Armés de rien d'autre qu'une connexion Internet, ils parcourent les rues de Paris, les plages de Thaïlande, ou même les chemins de randonnée de l'Himalaya, tout cela sans bouger de chez eux.

Grâce à [Street View](https://www.google.com/maps/d/u/0/viewer?mid=1JEkfH9bJtMKrVCMHrKGPP_QmMys&hl=en_US&ll=37.731904282056895%2C-92.97047165000001&z=4), ce randonneur numérique explore les sentiers les plus reculés.

Il peut ainsi « marcher » dans les parcs nationaux ou gravir des sommets, le tout confortablement installé dans son salon.

En parlant autour de moi, j'ai pu constater que ce type d'utilisateur est assez fréquent.

La plupart que j'ai rencontrés font ensuite des listes, d'endroits à visiter, d'activités à faire, ou des restaurants et cafés à découvrir.

D'après ChatGPT, voici le top 5 des endroits à visiter sur Google Maps :

- 1. La Grande Muraille de Chine ;
- 2. Le Machu Picchu au Pérou ;
- 3. Le Parc National de Yellowstone aux États-Unis ;
- 4. Les Canaux de Venise en Italie ;
- 5. Le Taj Mahal en Inde.

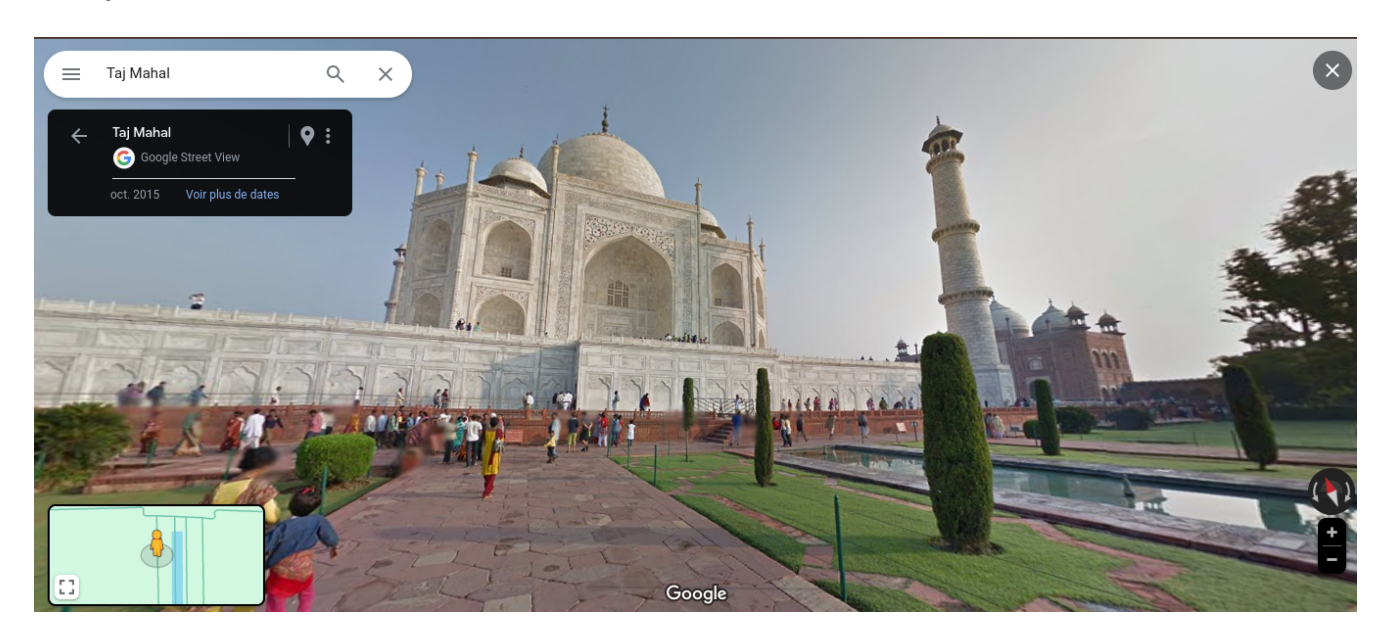

*Taj Mahal, Inde – Google Maps Street View*

C'est un bon moyen de voyager à l'autre bout du monde, surtout dans les pays chauds quand nous sommes en plein hiver !

#### **Le chasseur de trésors urbains**

Ce type d'utilisateur passe des heures à scruter les images satellites à la recherche de choses insolites, comme une piscine en forme de guitare ou un message caché sur un toit.

Sans surprise, voici le top 5 des endroits insolites de Google Maps :

- 1. L'Île des Poupées au Mexique ;
- 2. La Zone 51, Nevada aux États-Unis ;
- 3. Le Grand Lapin Rose en Italie ;
- 4. Le Village de Nagoro, au Japon ;
- 5. Le Désert de Skeleton Coast en Namibie.

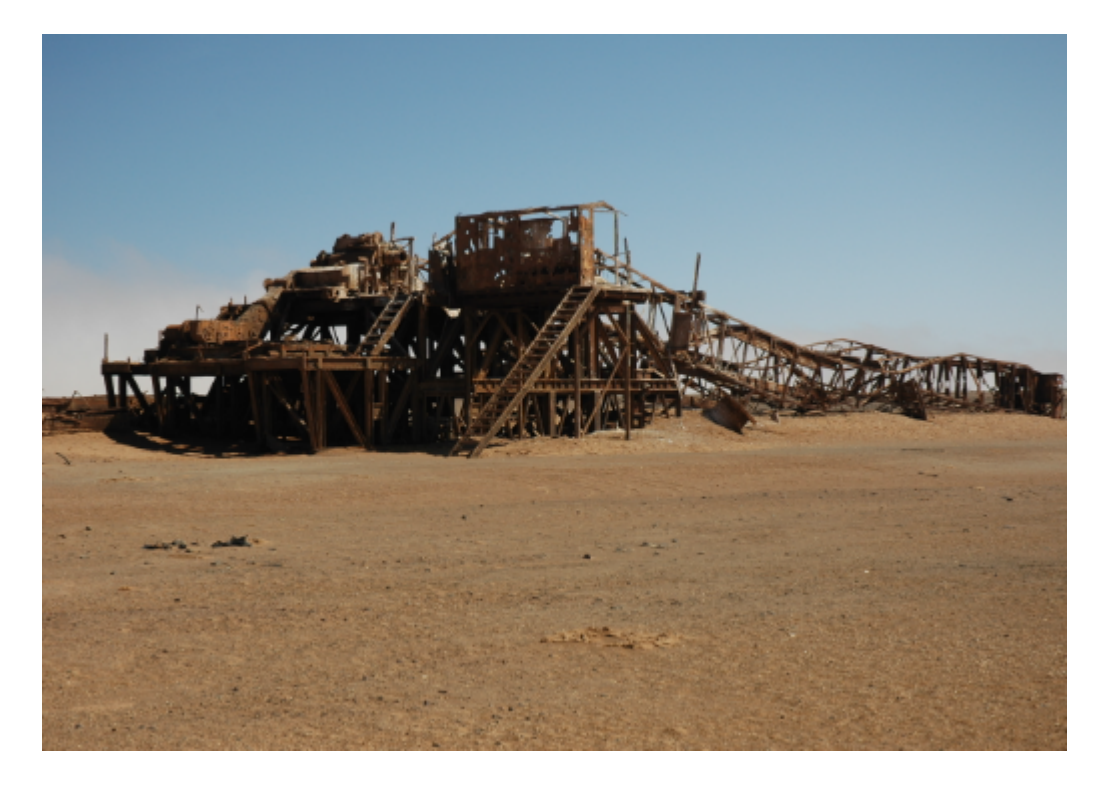

*Désert de Skeleton Coast, Namibie – Source : Wikipédia*

Le chasseur de trésors urbain à aussi le profil de quelqu'un qui est toujours à la recherche du chemin le plus court, cet utilisateur ne suit pas les itinéraires par défaut.

Il jongle entre différentes options, convaincu qu'il peut battre le système et trouver un raccourci secret.

#### **Le collectionneur d'épingles**

Ce joueur de Google Maps s'amuse à [épingler tous les endroits](https://thierryvanoffe.com/comment-ajouter-une-epingle-abandonnee-avec-google-maps/) qu'il a visités, créant une carte personnelle pleine de souvenirs.

Pour lui, chaque épingle est une conquête.

De plus, chaque visite est une occasion d'écrire une critique détaillée.

Restaurants, magasins, parcs – rien n'échappe à son œil critique.

Son but ultime ?

Devenir un [Local Guide de niveau supérieur.](https://thierryvanoffe.com/comment-devenir-un-google-local-guide/)

La saviez-vous : vous pouvez devenir ce qu'on appelle un "Local Guide".

[Le Local Guide](https://support.google.com/local-guides/answer/6225851?hl=fr) à un badge en fonction du nombre de points qu'il a sur Google Maps. Pour obtenir des points, l'utilisateur doit faire certaines actions tel que : noter un endroit, donner un avis Google, etc.

Chaque action rapporte un certain nombre de points et après un certain nombre de points vous avez accès au badge.

Ensuite, vous avez plusieurs badges en fonction du nombre de points collectés.

Ces badges correspondent à une sorte de certification pour les autres utilisateurs, comme un avis légitime sur l'endroit.

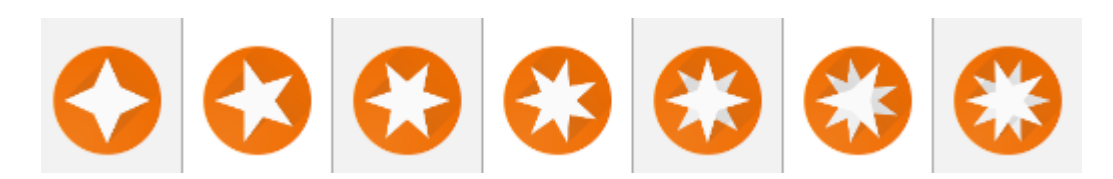

### **L'habitant perdu**

Malgré des années à vivre dans la même ville, cet utilisateur ne peut pas sortir sans activer son GPS. Même pour aller à la boulangerie du coin, Google Maps est son compagnon de route indispensable. Il est l'Indiana Jones des temps modernes, bravant les rues familières avec tel un explorateur, armé non pas d'une machette, mais d'un smartphone !

Remarque : sur Numeriblog on a sélectionné [quelques astuces indispensables Google Maps](https://thierryvanoffe.com/les-astuces-indispensables-pour-utiliser-google-maps/) !

En ce qui me concerne, je suis cet utilisateur !

Dès que je vais quelque part, loin de mon domicile même si je connais la route, je mets le GPS Google Maps pour être sûre de ne pas me tromper !

Il est aussi fort probable que mon mauvais sens de l'orientation joue sur ma décision. N'ayez crainte, un jour nous réussirons à aller d'un point A à un point B sans GPS et sans nous tromper !

Google Maps n'est pas juste un outil de navigation, c'est un terrain de jeu, une bibliothèque de découvertes. Que vous soyez un explorateur de canapé ou un chasseur de chemins, il y a toujours quelque chose de nouveau à découvrir sur Google Maps !

C'est la fin de cet article, pour en apprendre plus sur Google Maps, rendez-vous à [l'épisode 11 de la Saison 7](https://thierryvanoffe.com/product/webinaire-saison-7-episode-11/) [des Webinaires](https://thierryvanoffe.com/product/webinaire-saison-7-episode-11/), sur 10 astuces Google Maps, disponible sur notre boutique en ligne.

Si vous souhaitez monter en compétences sur Google Maps ou d'autres outils de la suite Google Workspace, ça se passe dans notre [catalogue de formations](https://numericoach.fr/formation-dentreprise/toutes-formations-entreprise/).

N'hésitez pas à [nous contacter](https://thierryvanoffe.com/contactez-nous/), notre super équipe est là pour vous accompagner et répondre à vos questions tout au long de votre parcours !

*Recherche et mise en page par: Michel Cloutier CIVBDL 20240125 "C'est ensemble qu'on avance"*